#### **BAB IV**

#### **IMPLEMENTASI DAN EVALUASI**

Pada bab ini akan membahas mengenai hasil dan pembahasan dari analisis yang telah dilakukan. Hasil dan pembahasan ini terdiri dari gambaran umum responden, kualitas *website*, kepuasan pelanggan, uji validitas dan reliabilitas, uji asumsi, analisis regresi *linear* berganda, dan pengaruh *website quality* terhadap *customer satisfaction.*

#### **4.1 Profil Aplikasi sir.stikom.edu**

Berikut adalah beberapa tampilan dari website sir.stikom.edu.

#### **4.1.1 Tampilan Awal** *Website* **sir.stikom.edu**

*Website* sir.stikom.edu ini adalah repository institusi yang berisi informasi koleksi karya ilmiah terkait dengan hasil karya sivitas akademika yang terbuka bagi siapa pun.

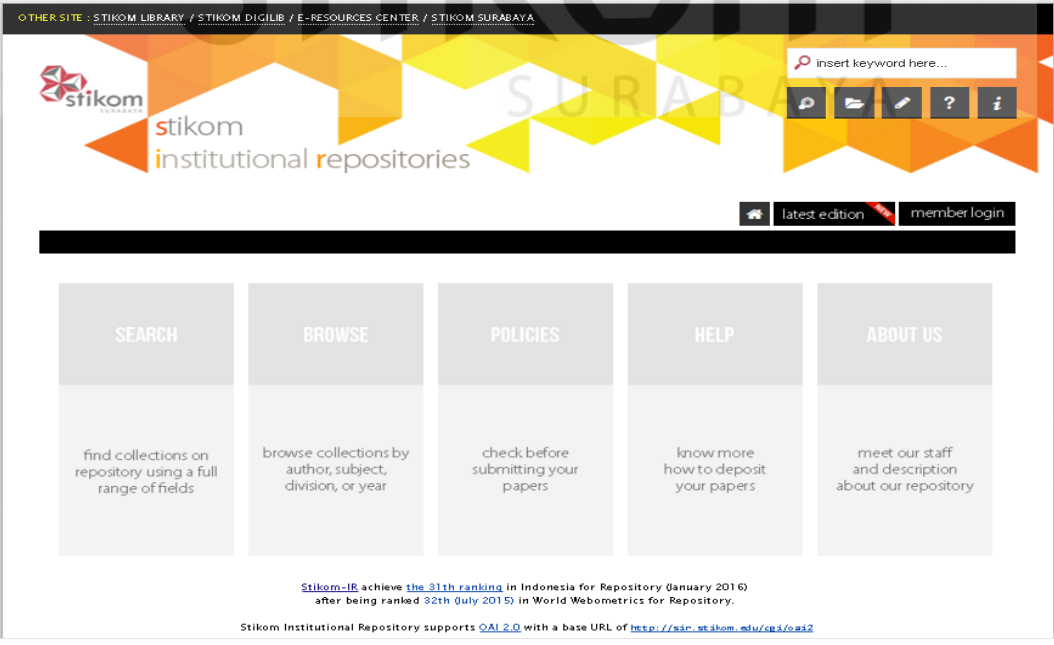

Gambar 4.1 Halaman utama *website* Perpustakaan SIR.

 Pada gambar 4.1 merupakan halaman utama dari *website* sir.stikom.edu, yang berisi sekilas tentang apa itu SIR, dan sedikit sejarah perkembangannya.

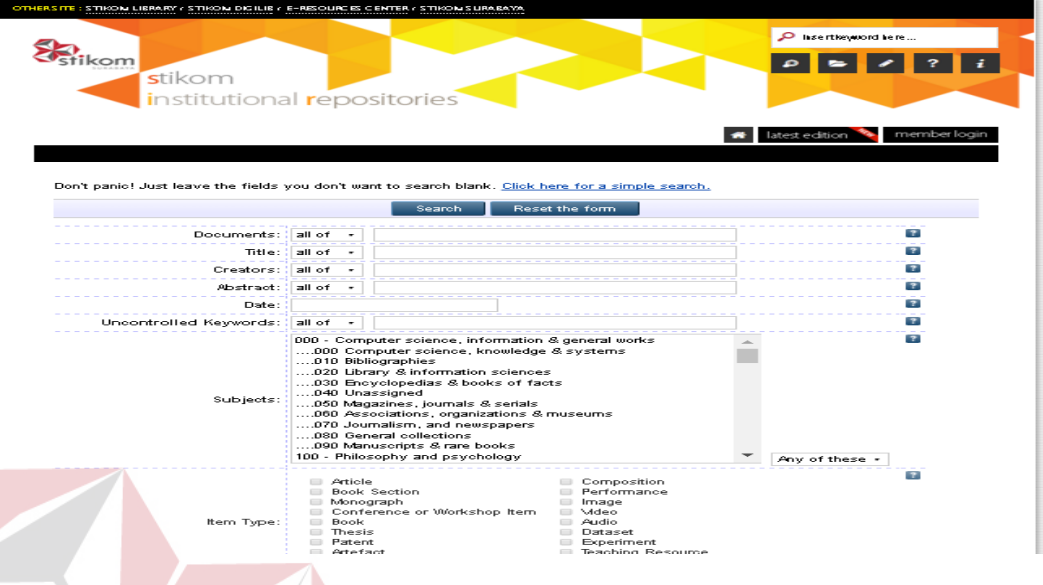

Gambar 4.2 Tampilan "*search*" pencarian pada *website* sir.stikom.edu

*Website* sir.stikom.edu menyediakan pencarian secara rinci dan detail, mulai dari jenis dokumen, judul dokumen, aplikasi, jurnal, abstrak, tanggal dibuat, hingga penulis dokumen atau jurnal hampir semuanya ada. Bisa dilihat pada gambar 4.2.

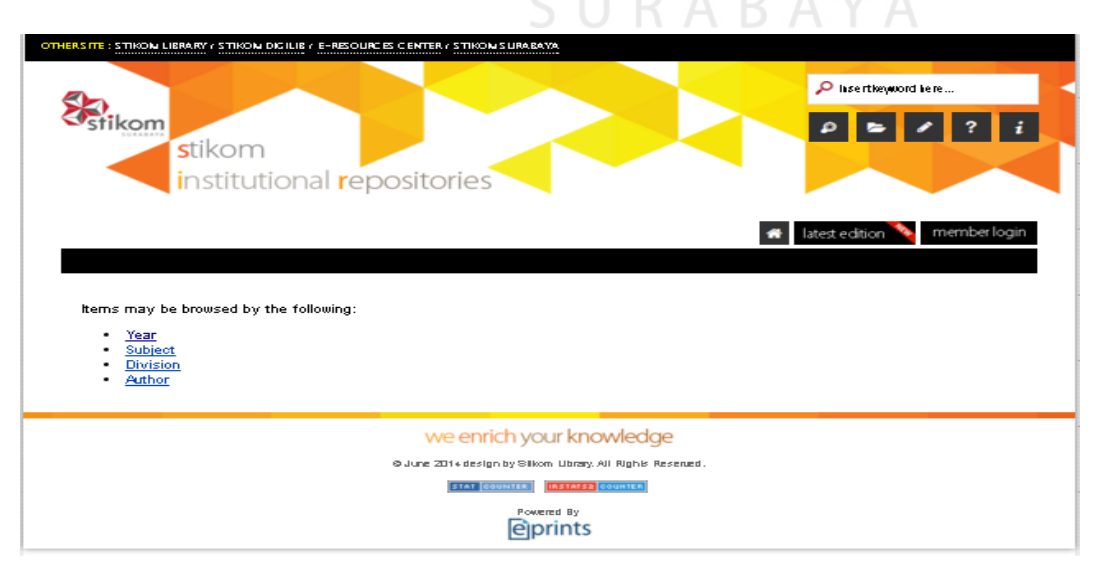

Gambar 4.3 Tampilan "*browse'* akses dengan mengikuti berbagai kategori.

 Pada tampilan *website* pada menu *browse* ini fungsi nya hampir sama dengan fungsi pencarian, hanya berbeda pada tampilannya yang menyerupai *folder*.

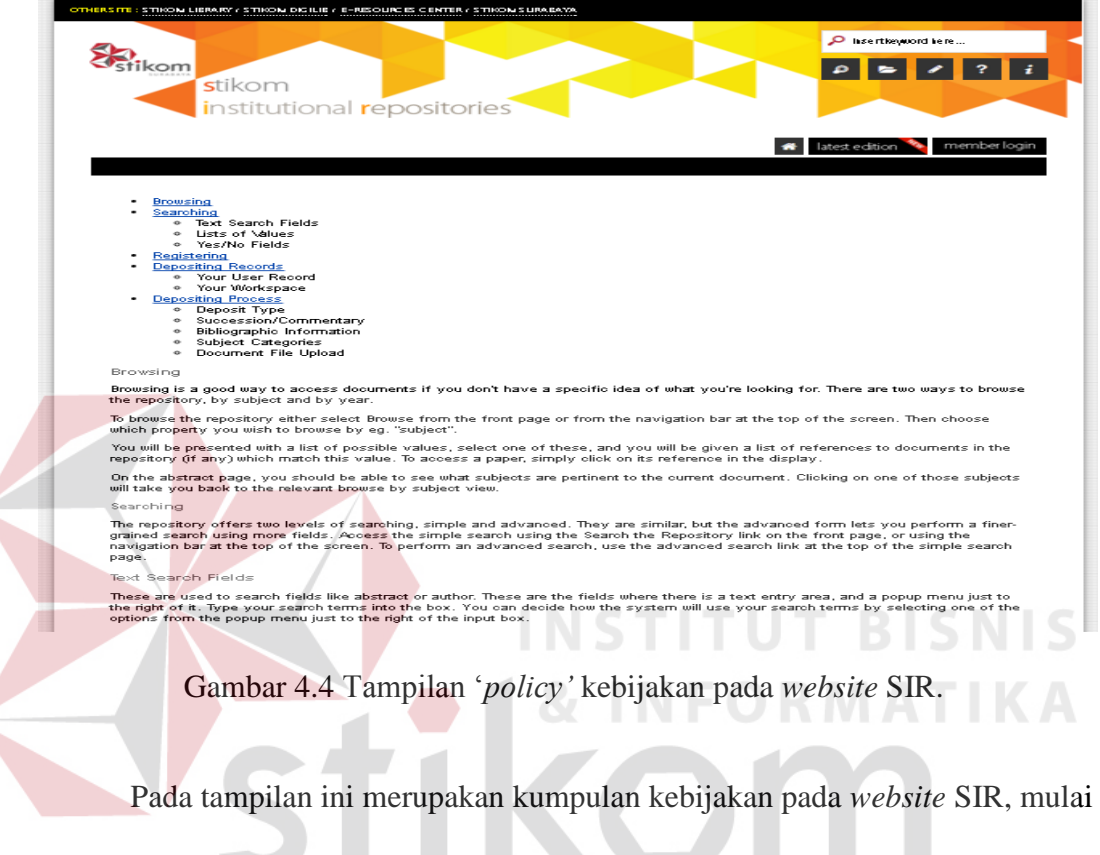

dari "*browsing*" penjelajahan, "*searching*" pencarian, , "*registering*" pendaftaran,

"*depositing records*" penyetoran meta data hingga penyetoran proses *file upload.* 

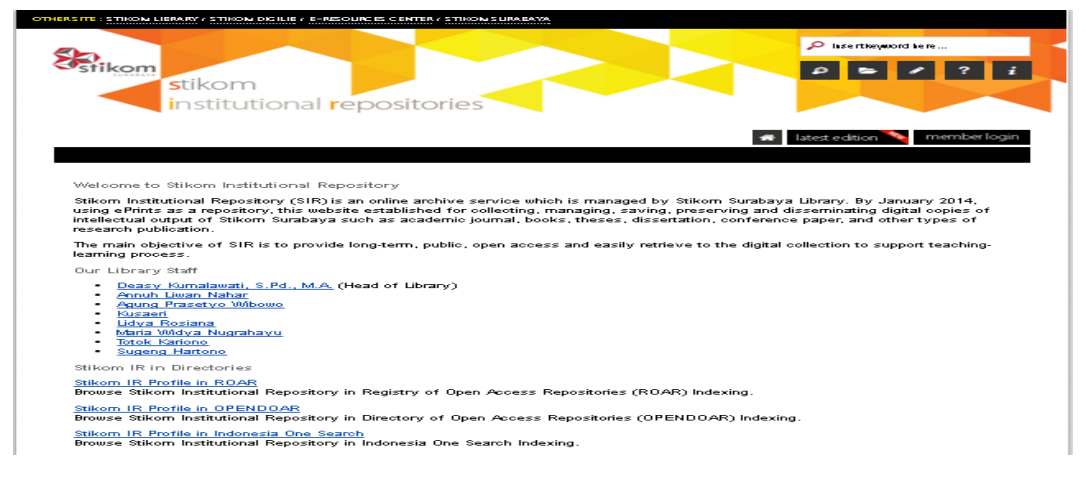

Gambar 4.5 Tampilan "*information'* informasi SIR.

Pada gambar 4.5 ini menjelaskan tentang informasi yang ada di SIR STIKOM Surabaya, mulai dari struktur organisasi hingga berita pembaharuan *website* SIR.

#### **4.2 Gambaran Umum Responden**

Responden berasal dari pengunjung yang pernah mengakses *website* [sir.stikom.edu.](http://www.rodextravel.com/) Jumlah sampel yang telah mengisi kuesioner kertas sebanyak 40 mahasiswa dan kuesioner *google form* sebanyak 50 orang. Jumlah total keseluruhan adalah 90 mahasiswa.

#### **4.2.1 Jenis Kelamin**

Berdasarkan jenis kelamin, jumlah responden dalam penelitian ini lebih banyak pria sebagaimana ditunjukkan Tabel 4.1.

| (Jumlah Jenis kelamin) x 100 : (jumlah total) |                    |                   |  |  |  |  |  |  |  |  |
|-----------------------------------------------|--------------------|-------------------|--|--|--|--|--|--|--|--|
| <b>Jenis Kelamin</b>                          | Jumlah (mahasiswa) | <b>Persentase</b> |  |  |  |  |  |  |  |  |
| Pria                                          |                    | 81,11%            |  |  |  |  |  |  |  |  |
| Wanita                                        |                    | 18,89%            |  |  |  |  |  |  |  |  |
| Jumlah Total                                  |                    | 100.0%            |  |  |  |  |  |  |  |  |

Tabel 4.1 Responden berdasarkan Jenis Kelamin

**Sumber:** Google form dan data yang diolah**.**

#### **4.2.2 Usia**

Pada table 4.2 di penelitian ini, diperoleh rata – rata usia responden adalah

21 – 30 tahun, hal ini wajar karena responden yang masuk mahasiswa dan mahasiswi yang masih menempuh kuliah.

| (Jumlah Orang) $x 100$ : (Total) |                       |                   |  |  |  |  |  |  |
|----------------------------------|-----------------------|-------------------|--|--|--|--|--|--|
| <b>Usia</b>                      | <b>Jumlah</b> (orang) | <b>Persentase</b> |  |  |  |  |  |  |
| $\leq$ 20 Tahun                  |                       | 11,11%            |  |  |  |  |  |  |
| $21 - 30$ Tahun                  | 80                    | 88,89%            |  |  |  |  |  |  |
| $31 - 40$ Tahun                  |                       | $0\%$             |  |  |  |  |  |  |
| $41 - 50$ Tahun                  |                       | 0%                |  |  |  |  |  |  |

Tabel 4.2 Responden berdasarkan Usia.

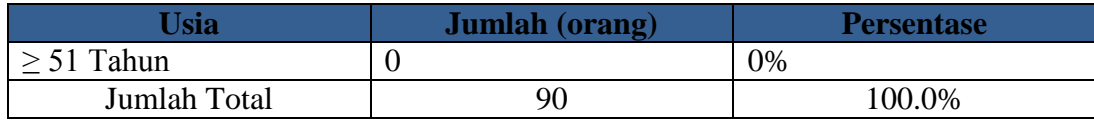

**Sumber:** Google form dan data yang diolah.

#### **4.2.3 Tahun angkatan.**

Pada table 4.3 di penelitian ini, diperoleh data tahun masuk responden. Dengan tahun ajaran 2011 yang paling besar disusul tahun ajaran 2012 dan dikuti yang lainnya.

| (Jumlah Orang) x 100 : (Jumlah Total) |                       |                   |
|---------------------------------------|-----------------------|-------------------|
| <b>Pendidikan</b>                     | <b>Jumlah (orang)</b> | <b>Persentase</b> |
| <b>Tahun 2009</b>                     |                       | 10%               |
| <b>Tahun 2010</b>                     |                       | 10%               |
| <b>Tahun 2011</b>                     | 28                    | 31.11%            |
| <b>Tahun 2012</b>                     | 18                    | 20%               |
| <b>Tahun 2013</b>                     | 6                     | 6,66%             |
| <b>Tahun 2014</b>                     |                       | 8,88%             |
| <b>Tahun 2015</b>                     | 12                    | 13,33%            |
| <b>Jumlah Total</b>                   | 90                    | 100,0%            |

Tabel 4.2 Responden berdasarkan Usia.

**Sumber:** Google form dan data yang diolah.

#### **4.3** *Website Quality* **(X)**

Kualitas *Website* (*Website Quality*) terdiri dari 3 dimensi yakni: Penggunaan (*Usability*)*,* Kualitas Informasi (*Information Quality*) dan Kualitas Interaksi (*Interaction Quality*).

#### **4.3.1** *Usability* **(X1)**

 Variabel *Usability* dalam penelitian ini mempunyai 8 indikator yakni: kemudahan untuk dipelajari, kemudahan untuk dimengerti, kemudahan untuk ditelusuri, kemudahan untuk digunakan, tampilan yang menarik, menampilkan bentuk visual yang menyenangkan, memiliki kompetensi yang baik, dan memberikan pengalaman baru yang menyenangkan.

 Rekapitulasi jawaban responden pada variabel indikator *Usability* adalah sebagai berikut:

|                | Hasil kuesioner x 100 : 90                                  |                        |                  |             |                         |                        |       |                              |
|----------------|-------------------------------------------------------------|------------------------|------------------|-------------|-------------------------|------------------------|-------|------------------------------|
| $\mathbb N$    | <b>Indikator</b>                                            |                        | <b>Nilai</b>     |             |                         |                        |       | <b>Standar</b><br><b>Dev</b> |
| $\mathbf{0}$   |                                                             | 1                      | $\overline{2}$   | 3           | $\overline{\mathbf{4}}$ | 5                      |       |                              |
| 1              | Mudah<br>dipelajari(X11)                                    | 1<br>1,1%              | 6<br>6,6%        | 36<br>37,8% | 45<br>50%               | 2<br>2,2%              | 3,455 | 0,705                        |
| $\overline{2}$ | Mudah dipahami<br>(X12)                                     | 1<br>1,1%              | 5<br>5,5%        | 34<br>37,4% | 48<br>53,3%             | 2<br>2,2%              | 3,5   | 0,691                        |
| $\overline{3}$ | mudah ditelusuri<br>(X13)                                   | 1<br>1,1%              | 7<br>7,7%        | 37<br>41,1% | 41<br>45,6%             | 4<br>4,4%              | 3,44  | 0,751                        |
| $\overline{4}$ | mudah digunakan<br>(X14)                                    | $\Omega$<br>0,0%       | 5<br>5,5%        | 36<br>40%   | 46<br>50%               | 4<br>4,4%              | 3,53  | 0,673                        |
| 5              | tampilan menarik<br>(X15)                                   | 2<br>2,2%              | 14<br>15,6%      | 38<br>42,2% | 33<br>36,7%             | 3<br>3,3%              | 3,23  | 0,835                        |
| 6              | menampilkan bentuk<br>tampilan yang<br>menyenangkan $(X16)$ | 1<br>1,1%              | 5<br>5,5%        | 45<br>50%   | 37<br>41,1%             | $\overline{2}$<br>2,2% | 3,37  | 0,680                        |
| $\overline{7}$ | memiliki kompetensi<br>yang baik (X17)                      | $\overline{2}$<br>2,2% | 6<br>6,6%        | 43<br>47,8% | 36<br>40%               | 3<br>3,3%              | 3,35  | 0,754                        |
| 8              | memberikan dampak<br>positif $(X18)$                        | $\overline{4}$<br>4,4% | 4<br>4,4%        | 22<br>24,4% | 43<br>47,8%             | 17<br>18,9<br>$\%$     | 3,72  | 0,971                        |
|                |                                                             |                        | Usability $(X1)$ |             |                         |                        |       |                              |
|                |                                                             |                        |                  |             |                         |                        |       |                              |

Tabel 4.4 Distribusi Frekuensi Variabel *Usability* (X1)

**Sumber**: Google form dan data yang diolah (MsExcel)

Tabel 4.4 menunjukkan bahwa *Usability* berada pada nilai "3" atau "cukup setuju" sebesar 40% dan nilai "4" atau "setuju" sebesar 45% (total 85 %), hal ini dapat dikatakan bahwa adanya kecenderungan pengunjung menyetujui pernyataan pada kuesioner yang berarti situs cenderung memiliki *Usability* yang baik.

#### **4.3.2** *Information Quality* **(X2)**

Variabel *Information Quality*dalam penelitian ini mempunyai 7 indikator yakni: informasi yang akurat, informasi yang bisa dipercaya, informasi yang *up to date*, informasi yang sesuai dengan topik bahasan, informasi yang mudah dimengerti, informasi yang sangat detail, dan informasi yang disajikan dalam format desain yang sesuai.

Rekapitulasi jawaban responden pada variabel indikator *Information Quality* adalah sebagai berikut:

|                | Hasil kuesioner x 100 : 90 |                                 |                |                         |                         |                 | Rata- | <b>Standart</b> |
|----------------|----------------------------|---------------------------------|----------------|-------------------------|-------------------------|-----------------|-------|-----------------|
|                |                            |                                 |                | <b>Nilai</b>            |                         |                 | rata  | Dev.            |
| N <sub>0</sub> | <b>Indikator</b>           |                                 | $\overline{2}$ | $\overline{\mathbf{3}}$ | $\overline{\mathbf{4}}$ | $5\overline{)}$ |       |                 |
| $\mathbf{1}$   | Informasi                  | L                               | 8              | 41                      | 30                      | 10              | 3,44  | 0,84            |
|                | akurat (X21)               | 1,1%                            | 8,9%           | 45,6%                   | 33,3%                   | 11,1%           |       |                 |
| 2              | Informasi                  |                                 | 5              | 36                      | 40                      | 8               | 3,54  | 0,78            |
|                | bisa                       | 1,1%                            | 5,5%           | 40%                     | 44,4%                   | 8,9%            |       |                 |
|                | dipercaya                  |                                 |                | 87                      |                         |                 |       |                 |
|                | (X22)                      |                                 |                |                         |                         |                 |       |                 |
| 3              | Informasi up               | $\overline{2}$                  | 15             | 47                      | 20                      | 6               | 3,14  | 0,85            |
|                | to date                    | 2,2%                            | 16,5%          | 52,2%                   | 22,2%                   | 6,6%            |       |                 |
|                | (X23)                      |                                 |                |                         |                         |                 |       |                 |
| $\overline{4}$ | Informasi                  | $\overline{2}$                  | 8              | 45                      | 33                      | $\overline{2}$  | 3,27  | 0,74            |
|                | yang relevan               | 2,2%                            | 8,9%           | 50%                     | 36,7%                   | 2,2%            |       |                 |
|                | (X24)                      |                                 |                |                         |                         |                 |       |                 |
| 5              | Informasi                  | $\mathbf{1}$                    | $\overline{3}$ | 49                      | 34                      | $\overline{3}$  | 3,88  | 0,66            |
|                | mudah                      | 1,1%                            | 3,3%           | 54,4%                   | 37,8%                   | 3,3%            |       |                 |
|                | dimengerti                 |                                 |                |                         |                         |                 |       |                 |
|                | (X25)                      |                                 |                |                         |                         |                 |       |                 |
| 6              | Informasi                  | $\overline{2}$                  | 11             | 47                      | 25                      | 5 <sup>5</sup>  | 3,22  | 0,81            |
|                | detail(X26)                | 2,2%                            | 12,2%          | 52,2%                   | 27,8%                   | 5,5%            |       |                 |
| $\tau$         | Format                     | 1                               | 9              | 37                      | 34                      | 9               | 3,45  | 0,85            |
|                | informasi                  | 1,1%                            | 10%            | 41,1%                   | 37,8%                   | 10%             |       |                 |
|                | sesuai (X27)               |                                 |                |                         |                         |                 |       |                 |
|                |                            | <b>Information Quality (X2)</b> |                |                         |                         |                 |       |                 |

Tabel 4.5 Distribusi Frekuensi Variabel *Information Quality* (X2)

**Sumber**: Google form dan data yang diolah (MsExcel).

Tabel 4.5 menunjukkan bahwa *Information Quality* berada pada nilai "3" atau "cukup setuju" sebesar 47% dan nilai "4" atau "setuju" sebesar 35% (total

83%), hal ini dapat dikatakan bahwa pengunjung cukup menyetujui pernyataan pada kuesioner yang berarti situs cenderung memiliki *Information Quality* yang cukup baik.

#### **4.3.3** *Interaction Quality* **(X3)**

Variabel *Interaction Quality* dalam penelitian ini mempunyai 6 indikator yakni: kemampuan memberi rasa aman saat transaksi, memiliki reputasi yang bagus, memudahkan komunikasi, menciptakan perasaan emosional yang lebih personal, memiliki kepercayaan dalam menyimpan informasi pribadi pengguna, mampu menciptakan komunitas yang lebih spesifik.

Rekapitulasi jawaban responden pada variabel indikator *Interaction Quality* adalah sebagai berikut:

|                | Hasil kuesioner x 100 : 90 |                                 |                |              |                         |                | Rata- | <b>Standar</b> |
|----------------|----------------------------|---------------------------------|----------------|--------------|-------------------------|----------------|-------|----------------|
| N <sub>0</sub> | <b>Indikator</b>           |                                 |                | <b>Nilai</b> |                         |                | rata  | Dev.           |
|                |                            | 1                               | $\overline{2}$ | 3            | $\overline{\mathbf{4}}$ | 5              |       |                |
| $\mathbf{1}$   | Reputasi                   | $\overline{2}$                  | 9              | 41           | 37                      |                | 3,28  | 0,75           |
|                | baik(X31)                  | 2,2%                            | 10%            | 45,6%        | 41,1%                   | 1,1%           |       |                |
| 2              | Aman                       | 6                               | 11             | 32           | 34                      | 7              | 3,27  | 1              |
|                | bertransaksi               | 6,7%                            | 12,2%          | 37,8%        | 37,4%                   | 7,8%           |       |                |
|                | (X32)                      |                                 |                |              |                         |                |       |                |
| 3              | Informasi pribadi          | 6                               | 11             | 37           | 33                      | 3              | 3,17  | 0,93           |
|                | aman $(X33)$               | 6,7%                            | 12,2%          | 41,1%        | 36,7%                   | 3,3%           |       |                |
| $\overline{4}$ | Ruang                      | 4                               | 18             | 39           | 25                      | $\overline{4}$ | 3,07  | 0,91           |
|                | personalisasi              | 4,4%                            | 20%            | 43,3%        | 27,8%                   | 4,4%           |       |                |
|                | (X34)                      |                                 |                |              |                         |                |       |                |
| 5              | Ruangkomunitas             | 10                              | 15             | 41           | 21                      | 3              | 2,91  | 0.99           |
|                | (X35)                      | 11%                             | 16,7%          | 45,8%        | 23,3%                   | 3,3%           |       |                |
| 6              | Mudah                      | 6                               | 18             | 41           | 22                      | 3              | 2.97  | 0.92           |
|                | berkomunikasi              | 6,7%                            | 20%            | 45,6%        | 24,4%                   | 3,3%           |       |                |
|                | (X36)                      |                                 |                |              |                         |                |       |                |
|                |                            | <b>Interaction Quality (X3)</b> |                |              |                         |                |       |                |

Tabel 4.6 Distribusi Frekuensi Variabel *Interaction Quality* (X3)

**Sumber**: Google form dan data yang diolah (MsExcel).

Tabel 4.6 menunjukkan bahwa *Interaction Quality* berada pada nilai "3" atau "cukup setuju" sebesar 43% dan nilai "4" atau "setuju" sebesar 31% (total 74%), hal ini dapat dikatakan bahwa adanya kecenderungan pengunjung menyetujui pernyataan pada kuesioner yang berarti situs cenderung memiliki *Interaction Quality* yang baik.

#### **4.4** *Customer Satisfaction* **(Y)**

Variabel *Customer Satisfaction* dalam penelitian ini mempunyai 7 indikator yakni: rasa suka dengan *website*, rasa suka dengan layanan *website*, kesenangan dalam bertransaksi, situs diakses dengan cepat, layanan yang baik, kebermanfaatan informasi, dan kemudahan mengakses.

Rekapitulasi jawaban responden pada variabel indikator *Customer Satisfaction* adalah sebagai berikut:

|                | Hasil kuesioner x 100: 90                 |                        |                                  |              |                         |                        | Rata -      | <b>Standar</b> |
|----------------|-------------------------------------------|------------------------|----------------------------------|--------------|-------------------------|------------------------|-------------|----------------|
|                |                                           |                        |                                  | <b>Nilai</b> |                         |                        | <b>Rata</b> | Dev.           |
| <b>No</b>      | <b>Indikator</b>                          | 1                      | $\overline{2}$                   | 3            | $\overline{\mathbf{4}}$ | 5                      |             |                |
| 1              | Rasa suka<br>terhadap tampilan<br>(Y11)   | $\overline{2}$<br>2,2% | 9<br>10%                         | 43<br>47,8%  | 34<br>37,8%             | $\overline{2}$<br>2,2% | 3,25        | 0,764          |
| $\overline{2}$ | Rasa suka<br>terhadap<br>layanan(Y12)     | 1<br>1,1%              | 21<br>23,3%                      | 47<br>52,2%  | 21<br>23,3%             | $\theta$<br>0%         | 3,25        | 0,718          |
| 3              | Rasa senang<br>bertransaksi(Y13)          | 5<br>5,6%              | 23<br>25,6%                      | 43<br>47,8%  | 18<br>20%               | 1<br>1,1%              | 3,5         | 0,842          |
| $\overline{4}$ | Tidak menunggu<br>lama(Y14)               | 1<br>1,1%              | 19<br>20,9%                      | 49<br>53,8%  | 20<br>22%               | 2<br>2,2%              | 3,25        | 0,756          |
| 5              | Petugas selalu<br>online(Y15)             | 6<br>6,7%              | 29<br>31,1%                      | 45<br>50%    | 11<br>12,2%             | $\Omega$<br>0%         | 2,87        | 0,776          |
| 6              | Kebermanfaatan<br>informasi(Y16)          | $\Omega$<br>0%         | $\overline{4}$<br>4,4%           | 23<br>25,6%  | 47<br>52,2%             | 16<br>17,8%            | 3,87        | 0,768          |
| 7              | Bisa diakses dgn<br>gadget<br>apapun(Y17) | $\Omega$<br>0%         | 10<br>11,1%                      | 49<br>54,4%  | 29<br>32,2%             | $\overline{2}$<br>2,2% | 3,33        | 0,679          |
|                |                                           |                        | <b>Customer Satisfaction (Y)</b> |              |                         |                        |             |                |

Tabel 4.7 Distribusi Frekuensi Variabel *Customer Satisfaction* (Y1)

**Sumber**: Google form dan data yang diolah.

Tabel 4.7 menunjukkan bahwa *Customer Satisfaction* berada pada nilai "3" atau "cukup setuju" sebesar 47% dan nilai "4" atau "setuju" sebesar 28% (total 75%), hal ini dapat dikatakan bahwa adanya kecenderungan pengunjung menyetujui pernyataan pada kuesioner yang berarti situs cenderung memiliki *Customer Satisfaction* yang baik.

#### **4.5 Uji Validitas dan Reliabilitas**

Selesai memasukkan data pada program SPSS versi 21, maka kegiatan berikutnya adalah uji prasyarat. Uji ini dilakukan untuk melihat butir – butir pertanyaan mana yang layak untuk dipergunakan untuk mewakili variabel – variabel bebas dalam penelitian ini.

#### **4.5.1 Uji Validitas**

 Uji validitas dilakukan dengan menggunakan analisis faktor konfirmatori pada masing – masing variabel laten yaitu *Usability* (X1), *Information Quality* (X2), *Interaction Quality* (X3), *Custumer Satisfaction* (Y) melalui program SPSS.

Berikut ini adalah *output* dari nilai uji validitas item dengan menggunakan aplikasi SPSS:

1. *Usability* (X1)

Tabel 4.8 Hasil Uji Validitas dengan SPSS *Usability* (X1)

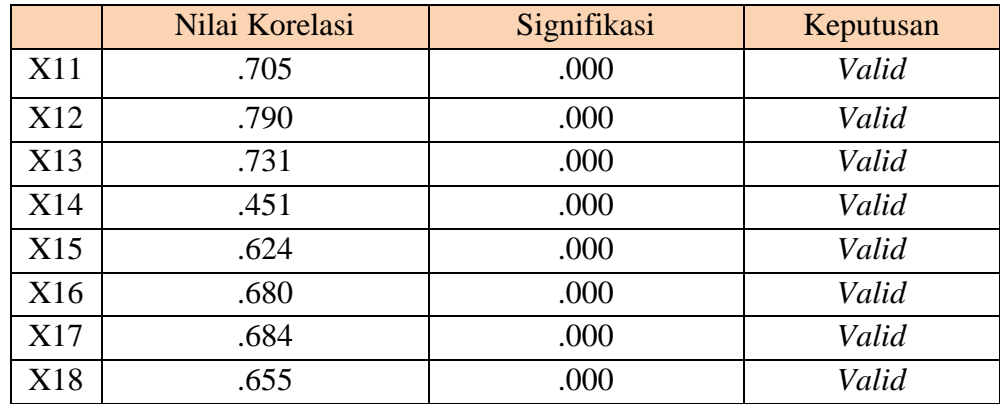

**Sumber** : Lampiran, Hasil SPSS 17

Penjelasan dari *output* SPSS adalah sebagai berikut:

Pada tabel 4.8 ini Uji validitas menggunakan batasan r tabel dengan signifikansi 0,05 dan uji 2 sisi, atau menggunakan batasan 0,3 (Azwar,1999). Untuk batasan r tabel maka dengan n = 90 maka di dapat r tabel sebesar 0,207. Artinya jika nilai korelasi lebih dari batasan yang ditentukan (0,05) maka item atau pertanyaan dianggap valid, sedangkan jika kurang dari batasan yang ditentukan maka item atau pertanyaan dianggap tidak valid.

Pada *output* hasil nilai korelasi dapat dilihat pada kolom Nilai Korelasi diketahui korelasi X11 dengan nilai total sebesar 0,705. Lihat juga pada korelasi X12, X13 dan seterusnya dengan nilai total menunjukkan nilai korelasi di atas nilai r tabel 0,207 maka dapat disimpulkan bahwa semua angket *usablity* tersebut dinyatakan *valid*. **INSTITUT BISNIS** 

2. *Information Quality* (X2)

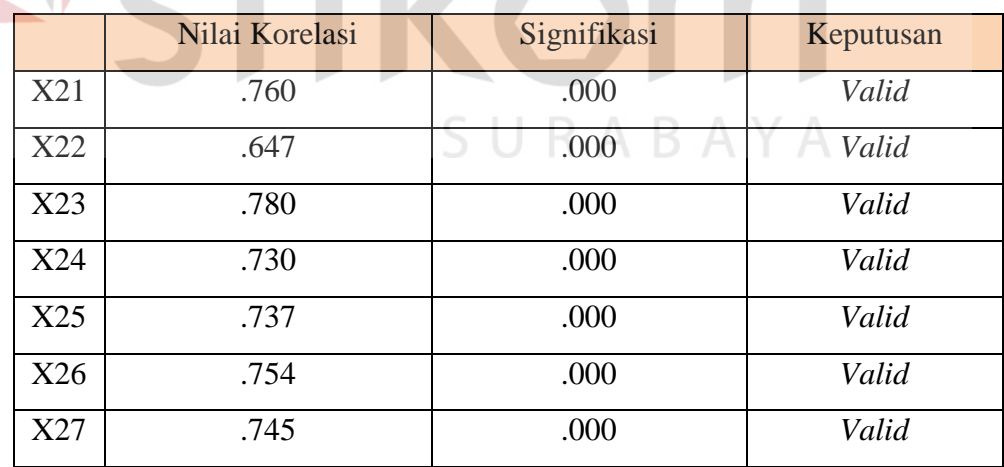

Tabel 4.9 Hasil Uji Validitas olah dengan SPSS *Informan Quality* (X2)

#### **Sumber** : Lampiran, SPSS 17

Penjelasan dari *output* SPSS adalah sebagai berikut:

Pada tabel 4.9 ini Uji validitas menggunakan batasan r tabel dengan signifikansi 0,05 dan uji 2 sisi, atau menggunakan batasan 0,3 (Azwar,1999).

Untuk batasan r tabel maka dengan n = 90 maka di dapat r tabel sebesar 0,207,. artinya jika nilai korelasi lebih dari batasan yang ditentukan (0,05) maka item atau pertanyaan dianggap valid, sedangkan jika kurang dari batasan yang ditentukan maka item atau pertanyaan dianggap tidak valid.

Nilai Korelasi korelasi X21 dengan nilai total sebesar 0,760. Lihat juga pada korelasi X22, X23 dan seterusnya menunjukkan nilai korelasi di atas nilai r tabel 0,207 maka dapat disimpulkan bahwa item X2 tersebut valid.

3. *Interaction Quality* (X3)

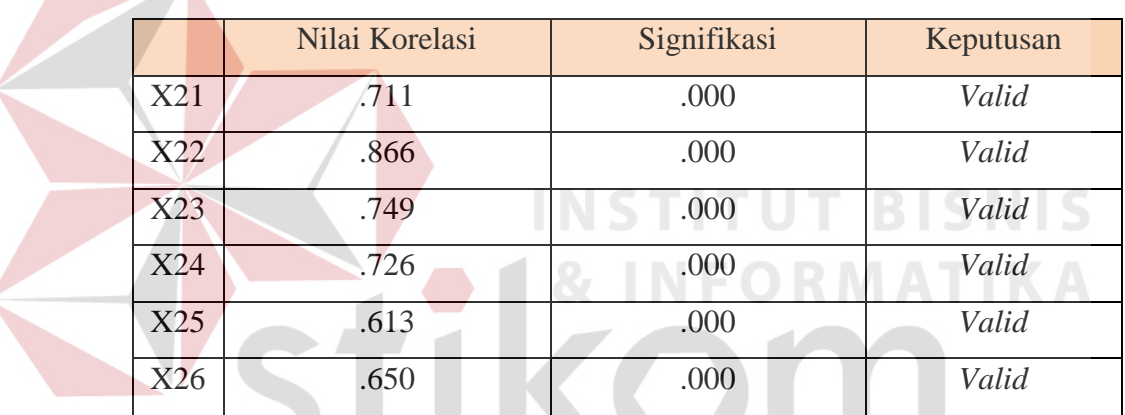

Tabel 4.10 Hasil Uji Validitas dengan SPSS (X3)

**Sumber** : Lampiran, SPSS 17

 $\overline{\phantom{a}}$ 

Penjelasan dari *output* SPSS adalah sebagai berikut:

Pada tabel 4.10 ini Uji validitas menggunakan batasan r tabel dengan signifikansi 0,05 dan uji 2 sisi, atau menggunakan batasan 0,3 (Azwar,1999). Untuk batasan r tabel maka dengan n = 90 maka di dapat r tabel sebesar 0,207, artinya jika nilai korelasi lebih dari batasan yang ditentukan (0,05) maka item atau pertanyaan dianggap valid, sedangkan jika kurang dari batasan yang ditentukan maka item atau pertanyaan dianggap tidak valid.

Pada *output* hasil nilai korelasi dapat dilihat pada kolom Nilai Korelasi diketahui korelasi X31 dengan nilai total sebesar 0,711. Lihat juga pada korelasi X32, X33 dan seterusnya dengan nilai total menunjukkan nilai korelasi di atas nilai r tabel 0,207 maka dapat disimpulkan bahwa item tersebut valid.

4. *Customer Satisfaction* (Y)

Tabel 4.11 Hasil Uji Validitas dengan SPSS *Customer Satisfaction* (Y1)

|     | Nilai Korelasi | Signifikasi | Keputusan |
|-----|----------------|-------------|-----------|
| Y11 | .540           | .000        | Valid     |
| Y12 | .715           | .000        | Valid     |
| Y13 | .615           | .000        | Valid     |
| Y14 | .637           | .000        | Valid     |
| Y15 | .514           | .000        | Valid     |
| Y16 | .373           | .000        | Valid     |
| Y17 | .529           | .000        | Valid     |

#### **Sumber** : Lampiran, SPSS 17

Penjelasan dari *output* SPSS adalah sebagai berikut:

Pada tabel 4.11 ini validitas ini menggunakan batasan r tabel dengan signifikansi 0,05 dan uji 2 sisi, atau menggunakan batasan 0,3 (Azwar,1999). Untuk batasan r tabel maka dengan n = 90 maka di dapat r tabel sebesar 0,207, artinya jika nilai korelasi lebih dari batasan yang ditentukan (0,05) maka item atau pertanyaan dianggap valid, sedangkan jika kurang dari batasan yang ditentukan maka item atau pertanyaan dianggap tidak valid.

Pada *output* hasil nilai korelasi dapat dilihat pada kolom Nilai Korelasi diketahui korelasi Y11 dengan nilai total sebesar 0,540. Lihat juga pada korelasi Y12, Y13 dan seterusnya dengan nilai total menunjukkan nilai korelasi di atas nilai r tabel 0,207 maka dapat disimpulkan bahwa item tersebut valid.

#### **4.5.2 Uji Reliabilitas**

 Uji reliabilitas yaitu untuk menguji konsistensi alat ukur, apakah hasilnya tetap konsisten jika pengukuran diulang. Instrumen kuesioner yang tidak reliabel maka tidak dapat konsisten untuk pengukuran sehingga hasil pengukuran tidak dapat dipercaya. Uji reliabilitas yang digunakan pada penelitian ini yaitu menggunakan metode *Cronbach Alpha*.

Berikut ini adalah *output* dari uji reliabilitas item dengan menggunakan aplikasi SPSS:

1. *Usability* (X1)

Tabel 4.12 Uji Reliabilitas dengan SPSS *Usability* (X1)

| valid<br>Case | 100.0 |  |
|---------------|-------|--|
| Excluded      | J.    |  |
| Total         | 100.0 |  |
|               |       |  |

Tabel 4.13 Hasil Uji Reliabilitas dengan SPSS *Usability* (X1)

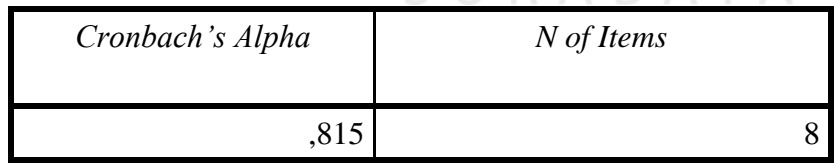

Pada table 4.12 dilihat jumlah data responden yang telah di uji validitas dengan jumlah responden 90. Metode pengambilan keputusan pada uji reliabilitas biasanya menggunakan batasan 0,6. Menurut Sekaran (1992), reliabilitas kurang dari 0,6 adalah kurang baik, sedangkan 0,7 dapat diterima dan di atas 0,8 adalah baik. Berdasarkan table 4.13, nilai *Cronbach Alpha* sebesar 0,815. Nilai tersebut lebih besar dari 0,6, sehingga dapat dikatakan variabel x1 *Usability* memenuhi reliable.

2. *Information Quality* (X2)

Tabel 4.14 Uji Reliabilitas dengan SPSS *Information Quality* (X2)

|       |                       |    | %     |
|-------|-----------------------|----|-------|
|       | Valid                 | 90 | 100,0 |
| Cases | Excluded <sup>a</sup> |    |       |
|       | Total                 | 90 |       |

Tabel 4.15 Hasil Uji Reliabilitas olah dengan SPSS *Information Quality* (X2)

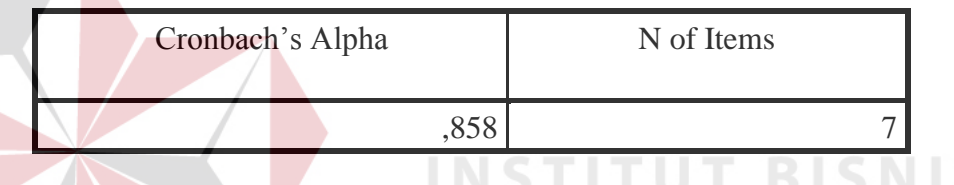

Pada table 4.14 dilihat jumlah data responden yang telah di uji validitas dengan jumlah responden 90.Metode pengambilan keputusan pada uji reliabilitas biasanya menggunakan batasan 0,6. Menurut Sekaran (1992), reliabilitas kurang dari 0,6 adalah kurang baik, sedangkan 0,7 dapat diterima dan di atas 0,8 adalah baik. Berdasarkan table 4.15, nilai *Cronbach Alpha* sebesar 0,815. Nilai tersebut lebih besar dari 0,6, sehingga dapat dikatakan variabel x1 *Usability* memenuhi reliable.

#### 3. *Interaction Quality* (X3)

Tabel 4.16 Uji Reliabilitas dengan SPSS *Information Quality* (X3)

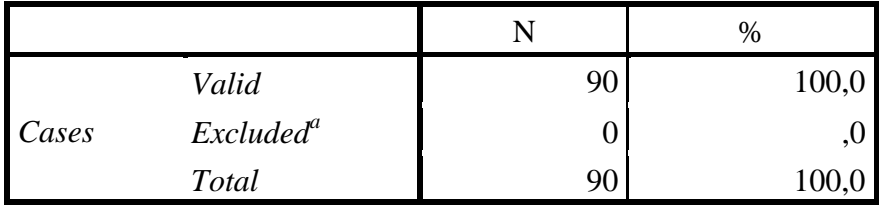

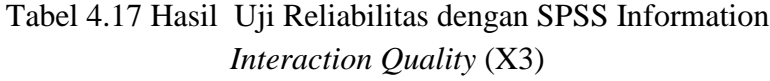

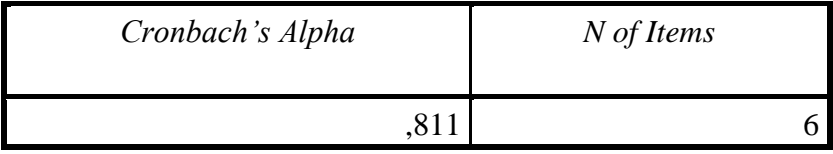

Pada table 4.16 dilihat jumlah data responden yang telah di uji validitas dengan jumlah responden 90.Metode pengambilan keputusan pada uji reliabilitas biasanya menggunakan batasan 0,6. Menurut Sekaran (1992), reliabilitas kurang dari 0,6 adalah kurang baik, sedangkan 0,7 dapat diterima dan di atas 0,8 adalah baik. Berdasarkan table 4.17, nilai *Cronbach Alpha* sebesar 0,815. Nilai tersebut lebih besar dari 0,6, sehingga dapat dikatakan variabel x1 *Usability* memenuhi reliable.

4. *Customer Satisfaction* (Y) Tabel 4.18 Uji Reliabilitas dengan SPSS *Customer Satisfaction* (Y)

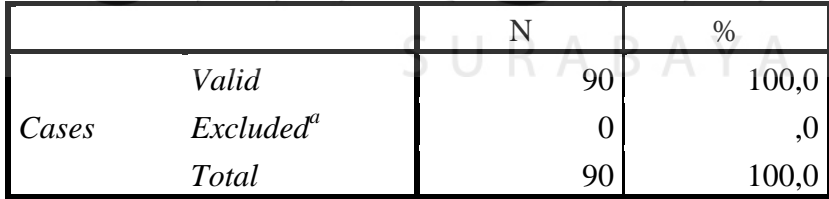

a. Listwise deletion based on all variabels in the procedure.

Tabel 4.19 Hasil Uji Reliabilitas dengan SPSS *Customer Satisfaction* (Y1)

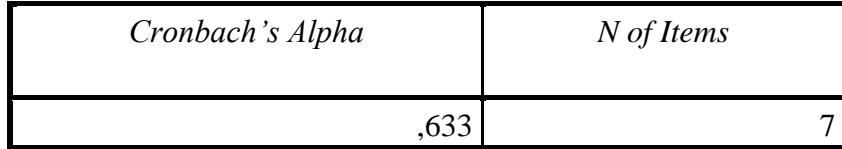

Pada table 4.18 dilihat jumlah data responden yang telah di uji validitas dengan jumlah responden 90.Metode pengambilan keputusan pada uji reliabilitas biasanya menggunakan batasan 0,6. Menurut Sekaran (1992), reliabilitas kurang dari 0,6 adalah kurang baik, sedangkan 0,7 dapat diterima dan di atas 0,8 adalah baik.

Pada *output* pertama Tabel 4.18 diketahui data valid sebanyak 90, lalu *output* kedua Tabel 4.19 adalah hasil uji reliabilitas yang di dapat nilai Cronbach"s Alpha sebesar 0,633 dengan jumlah item sebanyak 7. Karena nilai lebih dari 0,6 maka dapar disimpulkan bahwa instrumen pada kepuasan pelanggan adalah reliabel.

#### **4.6 Uji Asumsi**

Model regresi linear berganda dapat disebut sebagai model yang baik jika model tersebut memenuhi asumsi linearitas, normalitas data dan bebas dari asumsi klasik statistik yang meliputi Multikolinearitas, Heteroskedastisitas, dan Autokorelasi.

SURABAYA

#### **4.6.1 Uji Normalitas Data**

Uji ini digunakan untuk menguji apakah nilai residual yang dihasilkan dari regresi terdistribusi secara normal atau tidak. Uji normalitas pada regresi ini menggunakan metode grafik. Dengan menggunakan metode grafik maka dapat dilihat penyebaran data pada sumber diagonal pada grafik normal P – P *Plot of Regression standarized residual*. *Output* dari uji normalitas pada regresi dapat dilihat pada Gambar 4.2

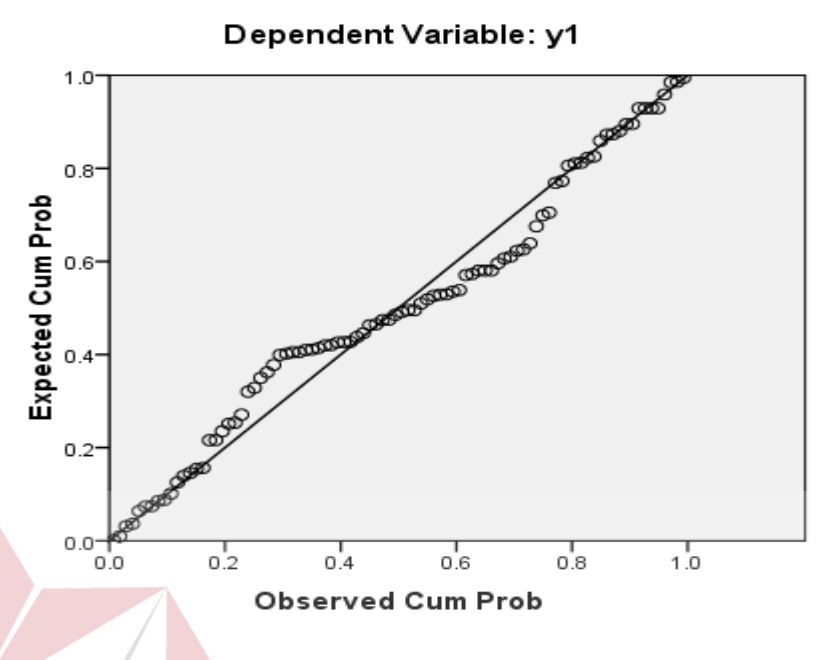

## Normal P-P Plot of Regression Standardized<br>Residual

Gambar 4.2 Grafik Normal P-P Plot

Dari grafik tersebut dapat diketahui bahwa titik-titik menyebar sekitar garis diagonal dan mengikuti arah garis diagonal, maka data terdistribusi dengan normal dan model regresi telah memenuhi asumsi normalitas.

#### **4.6.2 Uji Multikolinearitas**

 Uji multikolinearitas yang digunakan dalam penelitian ini adalah dengan melihat nilai *Tolerance*dan VIF pada model regresi. Metode pengambilan keputusan yaitu jika semakin kecil nilai *Tolerance* dan semakin besar nilai VIF maka semakin mendekati terjadinya masalah multikolinearitas. Dalam kebanyakan penelitian menyebutkan bahwa jika *Tolerance* lebih dari 0,1 dan VIF kurang dari 10 maka tidak terjadi multikolinearitas. *Output* dari uji multikolinearitas dengan menggunakan aplikasi SPSS terdapat pada Tabel 4.20.

|                         |       | d Coefficients | Standardi<br>zed<br>Unstandardize Coefficien<br>ts |       |      | ColLinearity<br><b>Statistics</b> |       |
|-------------------------|-------|----------------|----------------------------------------------------|-------|------|-----------------------------------|-------|
| Model                   | B     | Std.<br>Error  | <b>Beta</b>                                        | t     | Sig. | Tolera<br>nce                     | VIF   |
| 1 (Constant)            | 7.883 | 1.679          |                                                    | 4.696 | .000 |                                   |       |
| Usability $(XI)$        | .233  | .076           | .316                                               | 3.043 | .003 | .568                              | 1.760 |
| Informan Quality $(X2)$ | .141  | .075           | .196                                               | 1.879 | .064 | .565                              | 1.769 |
| <i>Interaction</i>      | .229  | .073           | .306                                               | 3.152 | .002 | .650                              | 1.538 |
| Quality(X3)             |       |                |                                                    |       |      |                                   |       |

Tabel 4.20 Hasil Uji Multikolinearitas dengan SPSS

a*. Dependent* Variabel*: Customer Satisfaction* (Y1)

Dari tabel 4.20 diatas dapat diketahui bahwa nilai *Tolerance* dari ketiga variabel independen lebih dari 0,1 dan nilai VIF kurang dari 10,jadi dapat disimpulkan bahwa tidak terjadi masalah multikolinearitas pada model regresi. Tujuan dari Multikolinearitas, untuk menguji apakah dalam model regresi ditemukan adanya korelasi antar variabel bebas. Model regresi baik seharusnya tidak terjadi korelasi diantara variabel bebas.<br> $\Box \text{ R A B A Y A}$ 

#### **4.6.3 Uji Heteroskedastisitas**

Model regresi yang baik adalah model yang tidak mengalami heteroskedastisitas. Uji heteroskedastisitas pada penelitian ini menggunakan uji koefisien korelasi *Spearman's Rho*. Metode uji *Spearman's Rho* yaitu mengkorelasikan variabel independen dengan nilai *unstandartized residual*. Pengujian ini menggunakan tingkat signifikansi 0,05 dengan uji 2 sisi. *Output* dari uji heteroskedastisitas dengan menggunakan aplikasi SPSS dapat dilihat pada Tabel 4.21.

| Model          | <b>Unstandardized Coefficients</b> |          | <i>Standardized</i><br>Coefficients | T      | Sig  |
|----------------|------------------------------------|----------|-------------------------------------|--------|------|
|                | B                                  | Std.eror | <b>Beta</b>                         |        |      |
| 1. (Constant)  | .058                               | .161     |                                     | .368   | .721 |
| X1 Usability   | $-002$                             | .059     | .316                                | $-031$ | .975 |
| X2 Information | .028                               | .051     | .078                                | .549   | .585 |
| Quality        |                                    |          |                                     |        |      |
| X3 Interaction | .026                               | .042     | .081                                | .611   | .543 |
| Quality        |                                    |          |                                     |        |      |
|                |                                    |          |                                     |        |      |

Tabel 4.21 Hasil Uji Heteroskedastitas dengan SPSS

Tabel 4.22 Hasil Heteroskedastitas

| Variabel               | Sig.  | Kesimpulan    |
|------------------------|-------|---------------|
| X1 Usability           | 0.975 | Tidak Terjadi |
| X2 Information Quality | 0.585 | Tidak Terjadi |
| Variabel               | Sig.  | Kesimpulan    |
| X3 Interaction Quality | 0.543 | Tidak Terjadi |

Dari tabel 4.22 dapat diketahui bahwa nilai signifikansi variabel X1 sebesar 0,975 variabel X2 sebesar 0,585, dan variabel X3 sebesar 0,543. Karena nilai signifikansi lebih dari 0,05 maka dapat disimpulkan bahwa dalam model regresi tidak terjadi masalah Heteroskedastisitas. A B A Y A

#### **4.6.4 Uji Autokorelasi**.

Model regresi yang baik mensyaratkan tidak adanya masalah autokorelasi. Untuk mendeteksi ada tidaknya autokorelasi umumnya dilakukan dengan menggunakan uji Durbin-Watson (Dw test).

*Output* dari uji autokorelasi dengan menggunakan aplikasi SPSS dapat dilihat pada tabel 4.24.

|       |            |          | Adjusted R | Std. Error of | Durbin- |  |
|-------|------------|----------|------------|---------------|---------|--|
| Model |            | R Square | Square     | the Estimate  | Watson  |  |
|       | $.688^{a}$ |          |            |               | . 881   |  |

Tabel 4.23 Hasil Uji Autokorelasi dengan SPSS

a. *Predictors: (Constant), x3 Interaction Quality, x1Usability, x2 Information Quality*

b. *Dependent* Variabel*: y1 Customer Satisfaction*

Dari penjelasan table 4.23 Uji Durbin-Watson diperoleh angka sebesar 1.881. Yaitu dengan membandingkan nilai Durbin-Watson dari hasil regresi dengan nilai Durbin-Watson tabel. Prosedur pengujiannya sebagai berikut:

- 1. Menentukan Hipotesis
	- H0 : tidak terjadi autokorelasi
	- H1 : terjadi autokorelasi
- 2. Menentukan taraf signifikansi

Taraf signifikansi menggunakan 0,05

3. Menentukan nilai d (Durbin-Watson)

Nilai Durbin-Watson yang didapat dari hasil regresi adalah 1.881

4. Menentukan nilai dL dan dU

Nilai dL dan dU dapat dilihat pada tabel Durbin-Watson pada signifikansi 0,05, n=90 dan k=3 (n adalah jumlah data dan k adalah jumlah variabel independen). Di dapat d $L = 1,589$  dan dU = 1,726.

- 5. Pengambilan keputusan
	- $dU < DW < 4$ -dU maka  $H_0$  diterima (tidak terjadi autokorelasi)
	- $DW < dL$  atau  $DW > 4-dL$  maka  $H_0$  ditolak (terjadi autokorelasi)
	- $dL < DW < dU$  atau 4-dU  $< DW < 4$ -dL maka tidak ada keputusan yang pasti

**T BISNIS** 

#### 6. Hasil Kesimpulan Autokorelasi

#### Tabel 4.24 Hasil Autokorelasi  $N = 90$

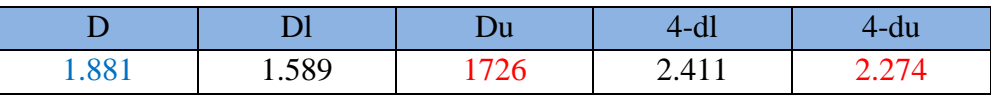

Karena = du <  $d$  < 4-du

$$
= 1,726 < 1,881 < 2,274
$$

#### 7. Kesimpulan

Dapat diketahui dari table 4.24 merupakan perhitungan dari nilai Durbin-Watson sebesar 1,881 terletak pada daerah dU < DW < 4-dU (1,726 < 1,881 < 2,274) maka dapat disimpulkan bahwa tidak terjadi autokorelasi pada model regresi.

#### **4.6.5 Uji Linearitas**

Metode pengambilan keputusan untuk uji linearitas yaitu jika signifikansi pada *Linearity* > 0,05 maka hubungan antara dua variabel tidak linear, dan jika signifikansi pada *Linearity* < 0,05 maka hubungan antara dua variabel dinyatakan linear. Tujuan Uji Linearitas digunakan untuk mengetahui apakah kedua variabel mempunyai hubungan yang linear secara siginifikan atau tidak.

#### 1. *Customer Satisfaction \* Usability*

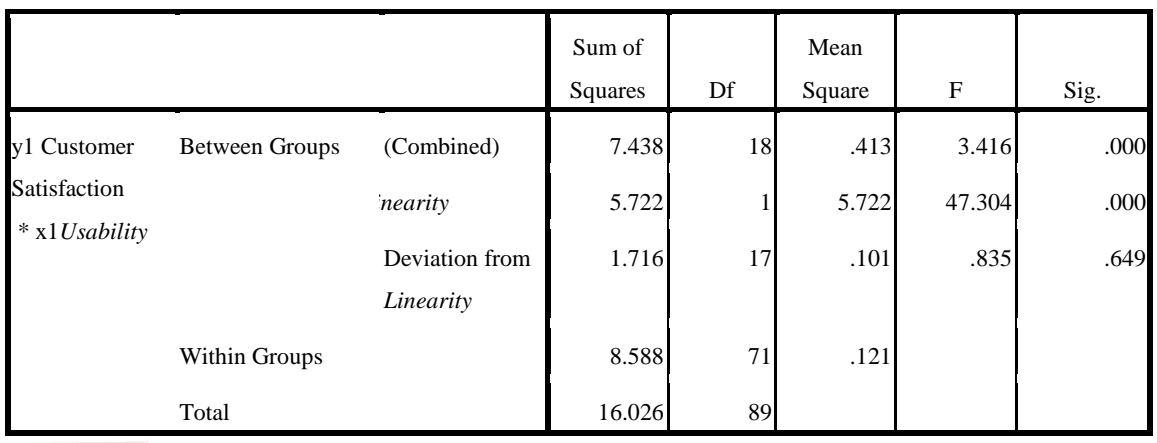

#### Tabel 4.25 Hasil Uji Linearitas dengan SPSS pada *Customer Satisfaction* \* *Usability*

Pada tabel 4.25 diatas dapat diketahui Signifikansi pada *Linearity* sebesar 0,000. Dikarenakan Signifikansi kurang dari 0,05 jadi hubungan antara Kepuasan Pelanggan (*Customer Satisfaction*) dengan Kualitas Penggunaan (*Usability*) dinyatakan *linear*. **FORMATIKA** 

2. *Customer Satisfaction \* Information Quality* 

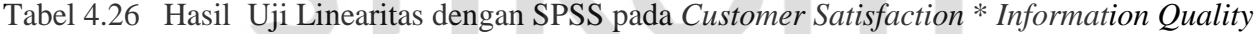

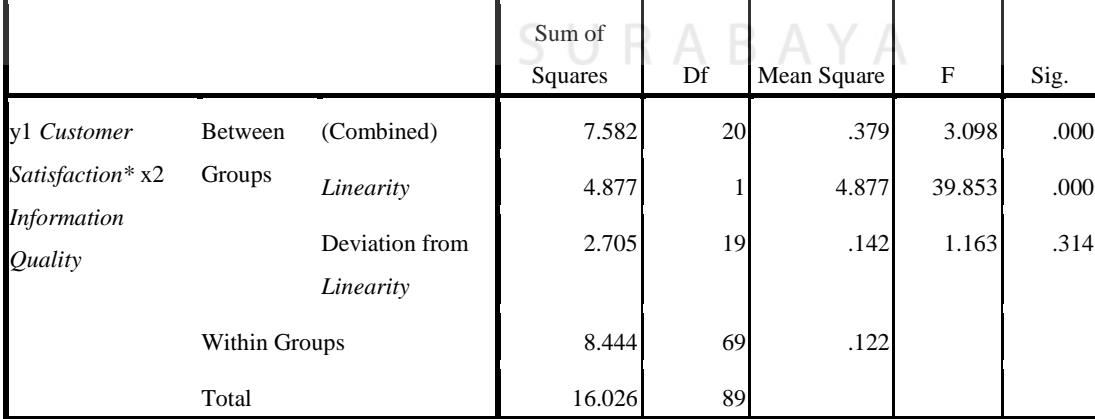

Pada tabel 4.26 diatas dapat diketahui Signifikansi pada *Linearity* sebesar 0,000. Dikarenakan Signifikansi kurang dari 0,05 jadi hubungan antara Kepuasan

Pelanggan (*Customer Satisfaction*) dengan Kualitas Informasi (*Information Quality*)dinyatakan linear.

3. *Customer Satisfaction \* Interaction Quality*

Tabel 4.27 Hasil Uji Linearitas dengan SPSS pada Uji Linearitas *Customer Satisfaction* \* *Interaction Quality*

|                                      |               |                             | Sum of<br>Squares | Df | Mean<br>Square | F      | Sig. |
|--------------------------------------|---------------|-----------------------------|-------------------|----|----------------|--------|------|
| y1 Customer                          | Between       | (Combined)                  | 7.903             | 17 | .465           | 4.121  | .000 |
| Satisfaction* x3                     | Groups        | Linearity                   | 5.341             |    | 5.341          | 47.339 | .000 |
| <i>Interaction</i><br><b>Quality</b> |               | Deviation from<br>Linearity | 2.563             | 16 | .160           | 1.420  | .157 |
|                                      | Within Groups |                             | 8.123             | 72 | .113           |        |      |
|                                      | Total         |                             | 16.026            | 89 |                |        |      |

Pada tabel 4.27 diatas dapat diketahui Signifikansi pada *Linearity* sebesar 0,000. Dikarenakan Signifikansi kurang dari 0,05 jadi hubungan antara Kepuasan Pelanggan *(Customer Satisfaction)* dengan Kualitas Interaksi *(Interaction Quality)* dinyatakan linear.

# **4.7** Analisis Regresi Linear Berganda U R A B A Y A

Proses menghitung regresi linear berganda ini dilakukan dengan menggunakan aplikasi SPSS dan *output* dari perhitungan regresi linear berganda adalah:

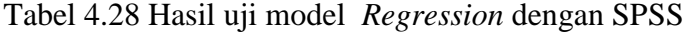

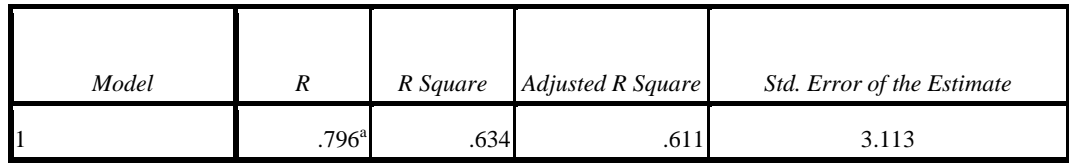

a. *Predictors: (Constant), Interaction Quality, Information Quality, Usability*

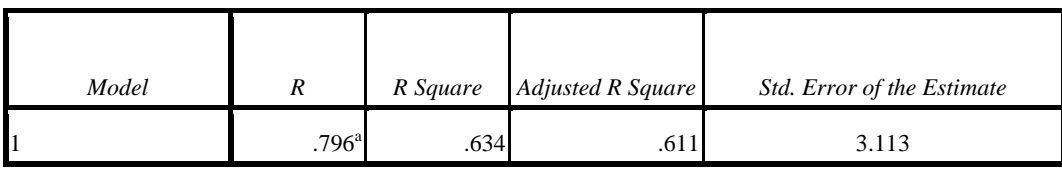

*b. Dependent Variabel: Customer Satisfaction*

*Output* pada Tabel 4.29 menjelaskan tentang nilai korelasi ganda (R), koefisien determinasi (*R Square*), koefisien determinasi yang disesuaikan (*Adjusted R Square*) dan ukuran kesalahan prediksi (*Std Error of the estimate*).

Tabel 4.29 Hasil uji model *Regression* SPSS dengan ANOVA

| Model      | Sum Of         | df | Mean   |        | Sig.  |
|------------|----------------|----|--------|--------|-------|
|            | <b>Squares</b> |    | Square |        |       |
|            | 7.585          |    | 2.528  | 25.758 | .000" |
| Regression | 8.441          | 86 | .098   |        |       |
|            | 16.026         | 89 |        |        |       |
| Residual   |                |    |        |        |       |
| Total      |                |    |        |        |       |

Pada Tabel 4.29 *Regression* ANOVA ini menjelaskan pengujian secara bersama – sama (uji F), sedangkan signifikansi mengukur tingkat signifikansi dari uji F, ukurannya jika signifikansi kurang dari 0,05 maka ada pengaruh secara bersama – sama antara variabel independen terhadap variabel dependen.

Tabel 4.30 Hasil uji model *Regression Coefficients* dengan SPSS

| Model                        | Unstandardized   |               | <i>Standardize</i><br>$\boldsymbol{d}$<br>Coefficients | $\boldsymbol{t}$ | Sig. | Correlations      |         |      |
|------------------------------|------------------|---------------|--------------------------------------------------------|------------------|------|-------------------|---------|------|
|                              | $\boldsymbol{B}$ | Std.<br>Error | <b>Beta</b>                                            |                  |      | $Zero -$<br>Order | Partial | Part |
| (Constant)                   | 1.126            | .240          |                                                        | 4.696            | .000 |                   |         |      |
|                              |                  |               |                                                        |                  |      |                   |         |      |
| x1 <i>Usability</i>          | .266             | .087          | .316                                                   | 3.043            | .003 | .598              | .312    | .238 |
| x2 Information               | .141             | .075          | .196                                                   | 1.879            | .004 | .552              | .199    | .147 |
| <i><u><b>Quality</b></u></i> |                  |               |                                                        |                  |      |                   |         |      |
| x3 Interaction               | .196             | .062          | .306                                                   | 3.152            | .002 | .577              | .322    | .247 |
| <i>Quality</i>               |                  |               |                                                        |                  |      |                   |         |      |

*Output* pada Tabel 4.30 menjelaskan tentang uji t yaitu uji secara parsial, sedangkan signifikansi mengukur tingkat signifikansi dari uji t, ukurannya jika signifikansi kurang dari 0,05 maka ada pengaruh secara parsial antara variabel independen terhadap variabel dependen.

#### **4.7.1 Prosedur Analisis regresi dan Pengujian**

Pengujian yang dilakukan pada analisis regresi linear berganda yaitu uji F dan uji t. Langkah analisis regresi dan prosedur pengujiannya sebagai berikut:

a. Analisis regresi linear berganda

Persamaan regresi linier berganda tiga variabel independen adalah  $b_1 = 0,266$ ,  $b_2 = 0,141$ , dan  $b_3 = 0,196$ . Nilai – nilai pada *output* kemudian dimasukkan ke dalam persamaan regresi linier berganda (3.2) adalah:

 $Y' = 1.126 + 0.266 \text{ X}1 + -0.141 \text{ X}2 + 0.196 \text{ X}3$  (4.2)

 $(Y'$  adalah variabel dependen yang diramalkan, a adalah konstanta, b<sub>1</sub>,b<sub>2</sub>, dan  $b_3$  adalah koefisien regresi, dan  $X_1, X_2$ , dan  $X_3$  adalah variabel independen).

Keterangan:

- Nilai konstanta (a) = 1.126  $\varsigma$  | | R A B A Y A

 artinya apabila kualitas penggunaan (*Usability*), kualitas informasi (*Information Quality*), dan kualitas interaksi (*Interaction Quality*) nilainya 0, maka tingkat kepuasan pelanggan nilainya positif sebesar 1.126.

- Nilai koefisien regresi variabel *Usability*  $(b_1) = 0,266$ 

artinya jika nilai *Usability* ditingkatkan sebesar 0,1 satuan, maka tingkat kepuasan pelanggan akan meningkat sebesar 0,266 satuan dengan asumsi variabel independen lainnya tetap.

- Nilai koefisien regresi variabel *Information Quality* ( $b_2$ ) = 0,141.

Artinya jika tingkat nilai *Information Quality* ditingkatkan 0,1 satuan, maka tingkat kepuasan pelanggan akan meningkat sebesar 0,141 satuan dengan asumsi variabel independen lainnya tetap.

- Nilai koefisien regresi variabel *Interaction Quality* ( $b_3$ ) = 0,196.

artinya jika tingkat nilai *Interaction Quality* ditingkatkan 0,1 satuan, maka tingkat kepuasan pelanggan akan meningkat 0,196 satuan dengan asumsi variabel independen lainnya tetap.

b. Analisis Koefisien Determinasi

Analisis  $R^2$  (R Square) atau koefisien determinasi digunakan untuk mengetahui seberapa besar prosentase sumbangan pengaruh variabel independen secara bersama – sama terhadap variabel dependen. Dari *output* tabel 4.29 Model Summary dapat diketahui nilai  $R^2$  (Adjusted R Square) adalah 0,611. Jadi sumbangan pengaruh dari variabel independen yaitu 61% sedangkan sisanya sebesar 39% dipengaruhi oleh faktor lain yang tidak diteliti.

c. Uji F

Uji F digunakan untuk menguji pengaruh variabel independen secara bersama – sama terhadap variabel dependen.

Prosedur pengujiannya sebagai berikut:

- 1. Menentukan hipotesis
	- H0: Variabel kualitas penggunaan (*Usability*), kualitas informasi (*Information Quality*), dan kualitas interaksi (*Interaction Quality*) secara bersama – sama tidak berpengaruh terhadap kepuasan pelanggan.
- H1 : Variabel kualitas penggunaan (*Usability*), kualitas informasi (*Information Quality*), dan kualitas interaksi (*Interaction Quality*) secara bersama – sama berpengaruh terhadap kepuasan pelanggan.
- 2. Menentukan taraf signifikansi

Taraf signifikansi menggunakan 0,05

- 3. Menentukan F hitung dan F tabel
	- F hitung adalah 25,758 (pada tabel 4.30 ANOVA)
	- F tabel dicari pada tabel statistik pada signifikansi 0,05 df1 = k-1 atau  $4-1 = 3$ , dan df2 = n-k atau 95-4 = 91 (n = jumlah data; k = jumlah variabel independen). Di dapat F tabel adalah sebesar 2,704
- 4. Pengambilan Keputusan
	- Jika F hitung  $\leq$  F Tabel maka H<sub>0</sub> diterima
	- Jika F hitung > F Tabel maka  $H_0$  ditolak
- 5. Kesimpulan

Dapat diketahui bahwa F hitung (25,758) > F tabel (2,704) maka H<sub>0</sub> ditolak. Jadi kesimpulannya yaitu kualitas penggunaan (*Usability*), kualitas informasi (*Information Quality*), dan kualitas interaksi (*Interaction Quality*) secara bersama – sama berpengaruh terhadap kepuasan pelanggan.

d. Uji t

Uji t digunakan untuk menguji pengaruh variabel independen secara parsial terhadap variabel dependen. Prosedur pengujiannya sebagai berikut:

- 1. Pengujian b<sub>1</sub> (*Usability*)
	- Menentukan taraf signifikansi

Taraf signifikansi menggunakan 0,05

Menentukan t hitung dan t tabel

t hitung adalah 3,043 (pada tabel 4.30 *Coefficients*). t tabel dapat dicari pada tabel statistik pada signifikansi 0,05/2 = 0,025 (uji 2 sisi) dengan  $df = n-k-1$  atau 95-3-1 = 91 (k adalah jumlah variabel independen). Di dapat t tabel sebesar 1,611.

Pengambilan keputusan

t hitung ≤ t tabel atau –t hitung ≥ -t tabel jadi H<sub>0</sub> diterima

t hitung > t tabel atau -t hitung < -t tabel jadi  $H_0$  ditolak

Kesimpulan

Dapat diketahui bahwa t hitung  $(3,043) > t$  tabel  $(1,611)$  jadi H<sub>0</sub> ditolak,

kesimpulannya yaitu *Usability* berpengaruh terhadap *Customer Satisfaction*.

#### 2. Pengujian b<sub>1</sub> (*Information Quality*)

Menentukan taraf signifikansi

Taraf signifikansi menggunakan 0,05

Menentukan t hitung dan t tabel

t hitung adalah 1,879 (pada tabel 4.31 *Coefficients*). t tabel dapat dicari pada tabel statistik pada signifikansi 0,05/2 = 0,025 (uji 2 sisi) dengan  $df = n-k-1$  atau 95-3-1 = 91 (k adalah jumlah variabel independen). Di dapat t tabel sebesar 1,611.

Pengambilan keputusan

t hitung ≤ t tabel atau –t hitung ≥ -t tabel jadi H<sub>0</sub> diterima t hitung > t tabel atau –t hitung < -t tabel jadi  $H_0$  ditolak

Kesimpulan

Dapat diketahui bahwa t hitung  $(1,879) > t$  tabel  $(1,611)$  jadi H<sub>0</sub> ditolak, kesimpulannya yaitu *Usability* berpengaruh terhadap *Customer Satisfaction*.

- 3. Pengujian b1 (*Interaction Quality*)
	- Menentukan taraf signifikansi Taraf signifikansi menggunakan 0,05
	- Menentukan t hitung dan t tabel

t hitung adalah 3,152 (pada tabel 4.31 *Coefficients*). t tabel dapat dicari pada tabel statistik pada signifikansi 0,05/2 = 0,025 (uji 2 sisi) dengan  $df = n-k-1$  atau 95-3-1 = 91 (k adalah jumlah variabel independen). Di dapat t tabel sebesar 1,611.

- Pengambilan keputusan t hitung ≤ t tabel atau –t hitung ≥ -t tabel jadi H<sub>0</sub> diterima t hitung  $>$  t tabel atau –t hitung  $<$  -t tabel jadi H<sub>0</sub> ditolak
- Kesimpulan

Diketahui bahwa t hitung  $(3,152) > t$  tabel  $(1,611)$  jadi H<sub>0</sub> ditolak, kesimpulan yaitu *Usability* berpengaruh terhadap *Customer Satisfaction*.

### **4.8 Pengaruh Kualitas Pengguna (***Usability***) terhadap Kepuasan Pelanggan (***Customer Satisfaction***).**

Berdasarkan tabel 4.30 *Usability* dengan koefisien sebesar 0,266 berpengaruh positif dan signifikan 0,003 terhadap kepuasan pelanggan. Hal ini terbukti dari nilai t<sub>hitung</sub> = 3,043 yang lebih besar dari t<sub>tabel</sub> = 1,611 atau nilai sig = 0,003 yang lebih kecil dari α = 0,05, maka secara statistik koefisien dari *Usability* terhadap kepuasan pelanggan adalah berbeda signifikansi dengan nol. Hasil ini menjelaskan bahwa keragaman kepuasan pelanggan dapat dijelaskan oleh *Usability*. Sehingga dapat disimpulkan bahwa kualitas penggunaan (*Usability*) yang lebih baik akan meningkatkan kepuasan pelanggan/pengunjung (*customer satisfaction*).

## **4.9 Pengaruh Kualitas Informasi (***Information Quality***) terhadap Kepuasan Pelanggan(***Customer Satisfaction***)***.*

Berdasarkan tabel 4.30 *Information Quality* dengan koefisien sebesar 0,141 berpengaruh positif dan signifikan 0,004 terhadap kepuasan pelanggan. Hal ini terbukti dari nilai t<sub>hitung</sub> = 1,879 yang lebih besar dari t<sub>tabel</sub> = 1,611 atau nilai sig  $= 0,004$  yang lebih kecil dari  $\alpha = 0,05$ , maka secara statistik koefisien dari *Information Quality* terhadap kepuasan pelanggan adalah berbeda signifikan dengan nol. Hasil ini menjelaskan bahwa keragaman kepuasan pelanggan dapat dijelaskan oleh *Information Quality*. Sehingga dapat disimpulkan bahwa kualitas informasi (*Information Quality*) yang lebih baik akan meningkatkan kepuasan pelanggan atau pengunjung (*customer satisfaction*).

## **4.10 Pengaruh Kualitas Interaksi (***Interaction Quality***) terhadap Kepuasan Pelanggan(***Customer Satisfaction***).**

Berdasarkan tabel 4.30 *Interaction Quality* dengan koefisien sebesar 0,196 berpengaruh positif dan signifikan terhadap kepuasan pelanggan. Hal ini terbukti dari nilai t<sub>hitung</sub> = 3,152 yang lebih besar dari t<sub>tabel</sub> = 1,611 atau nilai sig = 0,002 yang lebih kecil dari α = 0,05, maka secara statistik koefisien dari *Interaction Quality* terhadap kepuasan pelanggan adalah berbeda signifikan dengan nol. Hasil ini menjelaskan bahwa keragaman kepuasan pelanggan dapat dijelaskan oleh *Interaction Quality*. Sehingga dapat disimpulkan bahwa kualitas interaksi (*Interaction Quality*) yang lebih baik akan meningkatkan kepuasan pelanggan atau pengunjung (*customer satisfaction*).

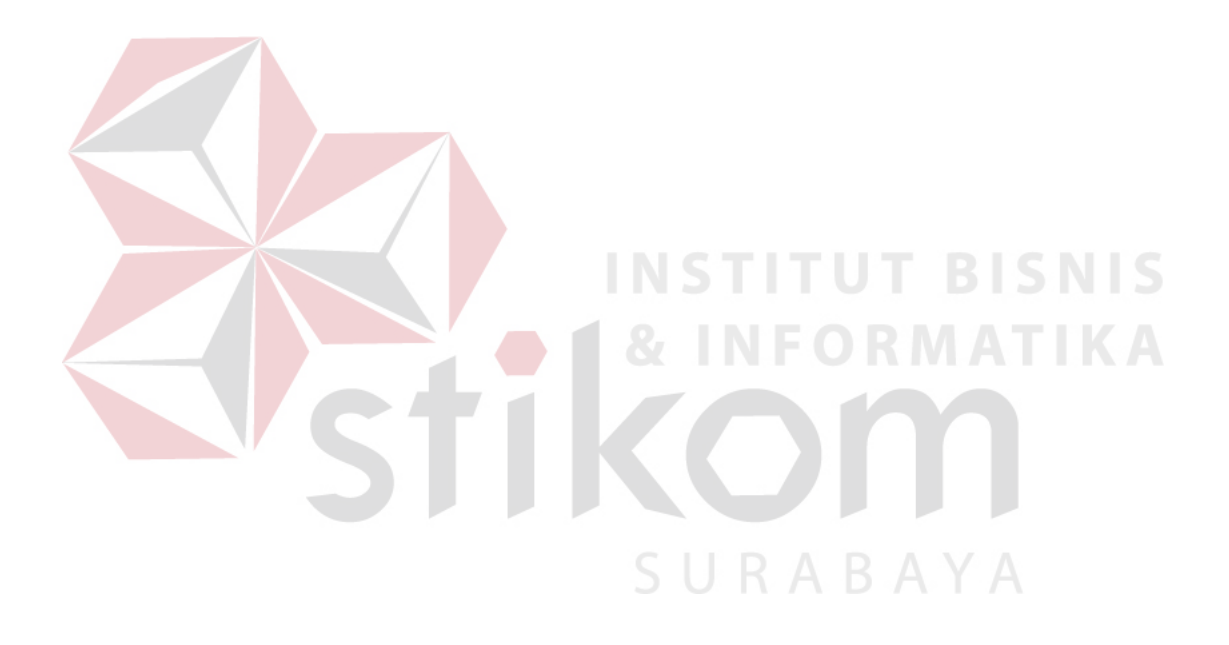